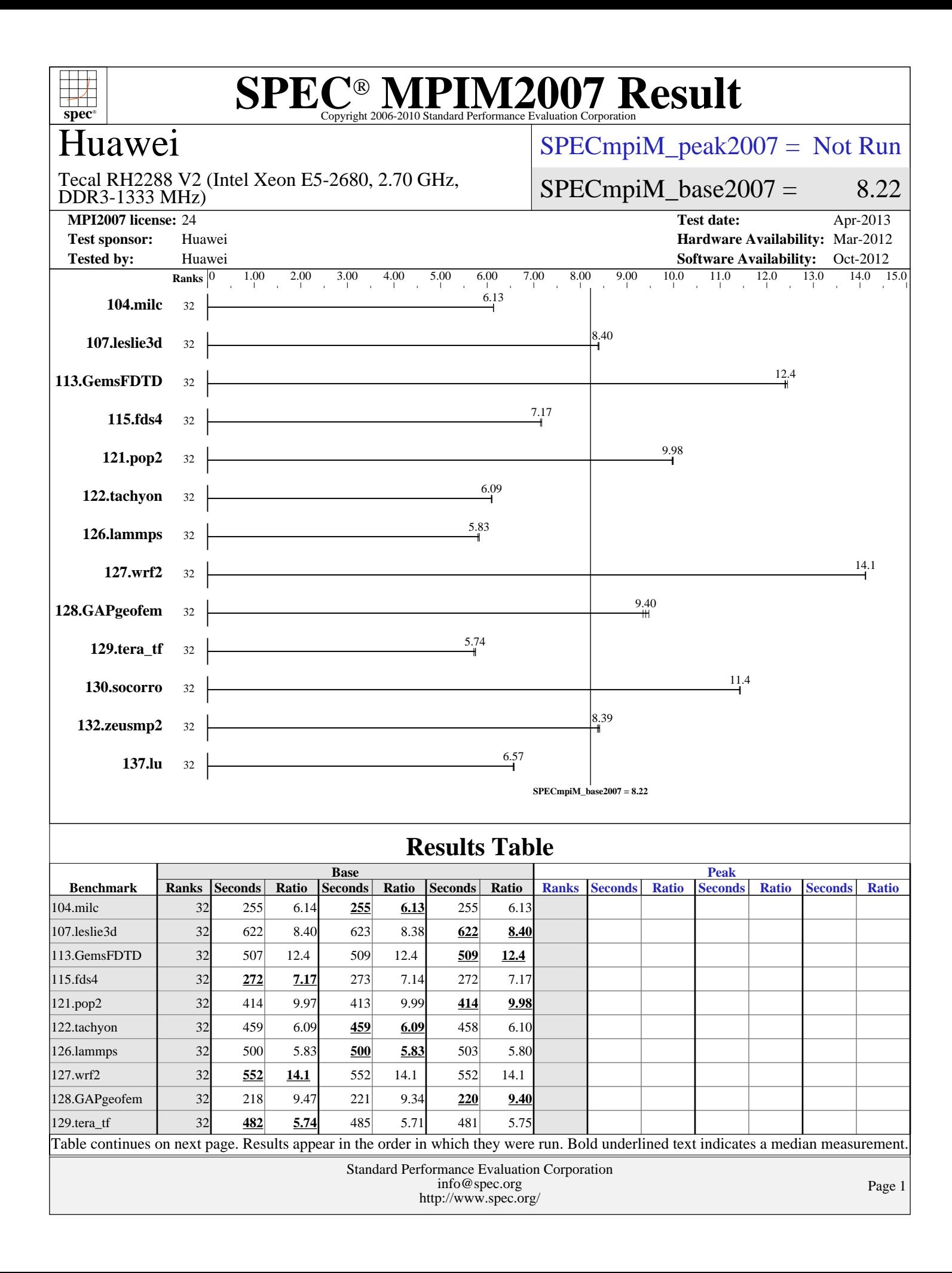

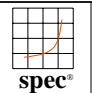

### Huawei

### [SPECmpiM\\_peak2007 =](http://www.spec.org/auto/mpi2007/Docs/result-fields.html#SPECmpiMpeak2007) Not Run

### DDR3-1333 MHz) Tecal RH2288 V2 (Intel Xeon E5-2680, 2.70 GHz,

 $SPECmpiM_base2007 = 8.22$  $SPECmpiM_base2007 = 8.22$ 

**[MPI2007 license:](http://www.spec.org/auto/mpi2007/Docs/result-fields.html#MPI2007license)** 24 **[Test date:](http://www.spec.org/auto/mpi2007/Docs/result-fields.html#Testdate)** Apr-2013 **[Test sponsor:](http://www.spec.org/auto/mpi2007/Docs/result-fields.html#Testsponsor)** Huawei **[Hardware Availability:](http://www.spec.org/auto/mpi2007/Docs/result-fields.html#HardwareAvailability)** Mar-2012 **[Tested by:](http://www.spec.org/auto/mpi2007/Docs/result-fields.html#Testedby)** Huawei **[Software Availability:](http://www.spec.org/auto/mpi2007/Docs/result-fields.html#SoftwareAvailability)** Oct-2012

### **[Results Table \(Continued\)](http://www.spec.org/auto/mpi2007/Docs/result-fields.html#ResultsTable)**

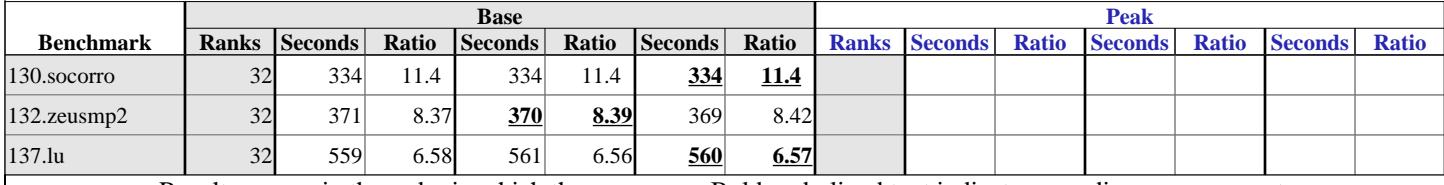

Results appear in the [order in which they were run.](http://www.spec.org/auto/mpi2007/Docs/result-fields.html#RunOrder) Bold underlined text [indicates a median measurement.](http://www.spec.org/auto/mpi2007/Docs/result-fields.html#Median)

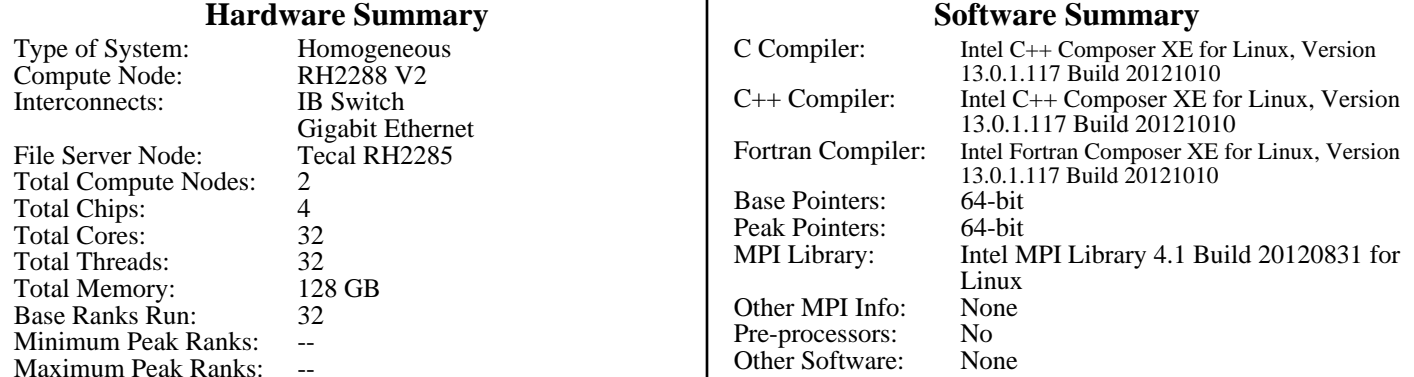

### **Node Description: RH2288 V2**

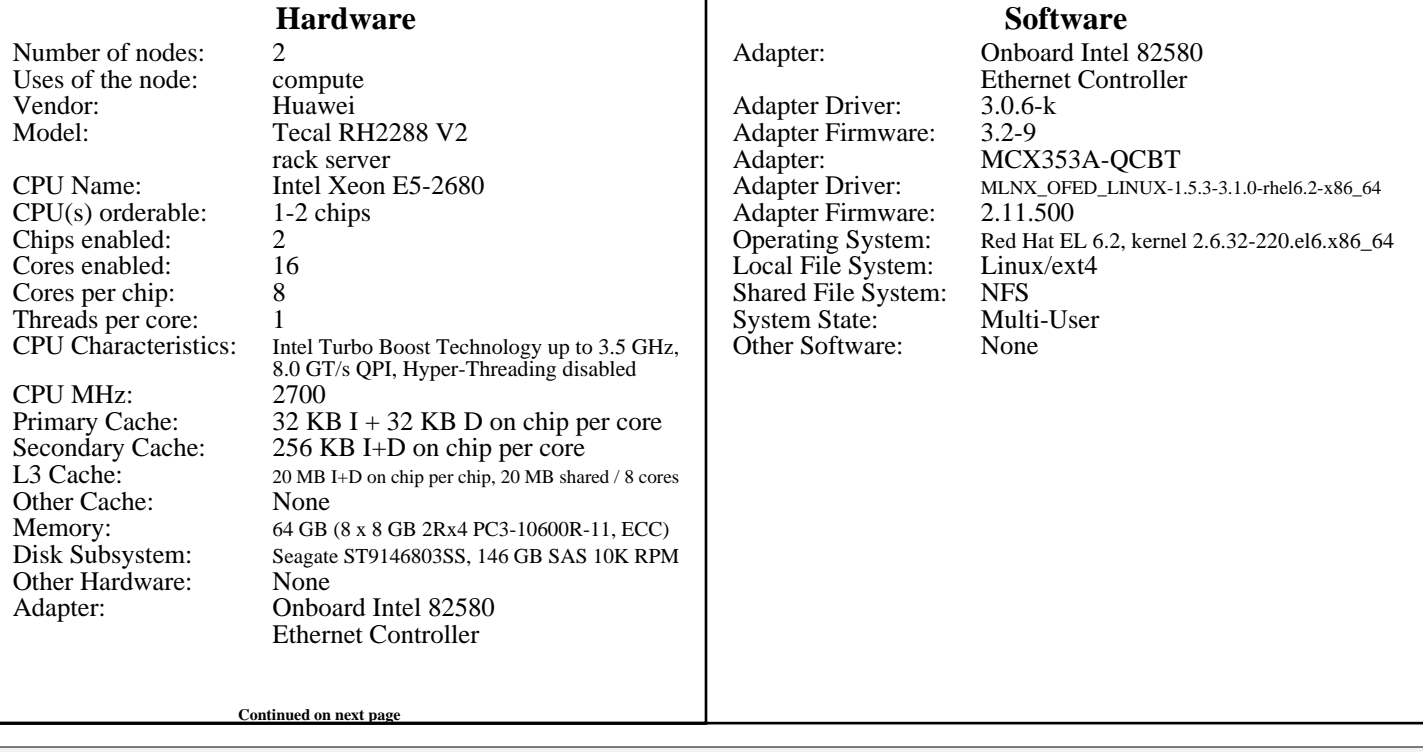

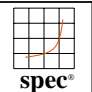

### Huawei

#### DDR3-1333 MHz) Tecal RH2288 V2 (Intel Xeon E5-2680, 2.70 GHz,

### $SPECmpiM_peak2007 = Not Run$  $SPECmpiM_peak2007 = Not Run$

### $SPECmpiM_base2007 = 8.22$  $SPECmpiM_base2007 = 8.22$

**[MPI2007 license:](http://www.spec.org/auto/mpi2007/Docs/result-fields.html#MPI2007license)** 24 **[Test date:](http://www.spec.org/auto/mpi2007/Docs/result-fields.html#Testdate)** Apr-2013 **[Test sponsor:](http://www.spec.org/auto/mpi2007/Docs/result-fields.html#Testsponsor)** Huawei **[Hardware Availability:](http://www.spec.org/auto/mpi2007/Docs/result-fields.html#HardwareAvailability)** Mar-2012 **[Tested by:](http://www.spec.org/auto/mpi2007/Docs/result-fields.html#Testedby)** Huawei **[Software Availability:](http://www.spec.org/auto/mpi2007/Docs/result-fields.html#SoftwareAvailability)** Oct-2012

### **Node Description: RH2288 V2**

[Number of Adapters:](http://www.spec.org/auto/mpi2007/Docs/result-fields.html#NodeNumberofAdapters) [Slot Type:](http://www.spec.org/auto/mpi2007/Docs/result-fields.html#NodeSlotType) PCI-Express x8<br>Data Rate: 1Gbps Ethernet [Ports Used:](http://www.spec.org/auto/mpi2007/Docs/result-fields.html#NodePortsUsed) 1<br>Interconnect Type: Ethernet [Interconnect Type:](http://www.spec.org/auto/mpi2007/Docs/result-fields.html#NodeInterconnectType) [Adapter:](http://www.spec.org/auto/mpi2007/Docs/result-fields.html#NodeAdapter) MCX353A-QCBT [Number of Adapters:](http://www.spec.org/auto/mpi2007/Docs/result-fields.html#NodeNumberofAdapters) 1 [Slot Type:](http://www.spec.org/auto/mpi2007/Docs/result-fields.html#NodeSlotType) PCIe x8 Gen2<br>Data Rate: InfiniBand 4x [Ports Used:](http://www.spec.org/auto/mpi2007/Docs/result-fields.html#NodePortsUsed) 1 [Interconnect Type:](http://www.spec.org/auto/mpi2007/Docs/result-fields.html#NodeInterconnectType) InfiniBand

1Gbps Ethernet InfiniBand 4x QDR

### **Node Description: Tecal RH2285**

#### **[Hardware](http://www.spec.org/auto/mpi2007/Docs/result-fields.html#NodeHardware)**

1Gbps Ethernet

[Number of nodes:](http://www.spec.org/auto/mpi2007/Docs/result-fields.html#NodeNumberofnodes) 1<br>Uses of the node: fileserver [Uses of the node:](http://www.spec.org/auto/mpi2007/Docs/result-fields.html#NodeUsesofthenode)<br>Vendor: [Vendor:](http://www.spec.org/auto/mpi2007/Docs/result-fields.html#NodeVendor) Huawei<br>Model: Tecal R [CPU Name:](http://www.spec.org/auto/mpi2007/Docs/result-fields.html#NodeCPUName) Intel Xeon X5670 CPU<br>CPU(s) orderable: 1-2 chips  $CPU(s)$  orderable:  $1-\frac{1}{2}$ [Chips enabled:](http://www.spec.org/auto/mpi2007/Docs/result-fields.html#NodeChipsenabled) 2<br>Cores enabled: 2 [Cores enabled:](http://www.spec.org/auto/mpi2007/Docs/result-fields.html#NodeCoresenabled) 12<br>Cores per chip: 6 [Cores per chip:](http://www.spec.org/auto/mpi2007/Docs/result-fields.html#NodeCoresperchip) [Threads per core:](http://www.spec.org/auto/mpi2007/Docs/result-fields.html#NodeThreadspercore) 1<br>CPU Characteristics: N/A [CPU Characteristics:](http://www.spec.org/auto/mpi2007/Docs/result-fields.html#NodeCPUCharacteristics) N/A<br>CPU MHz: 2930 [CPU MHz:](http://www.spec.org/auto/mpi2007/Docs/result-fields.html#NodeCPUMHz)<br>Primary Cache: [L3 Cache:](http://www.spec.org/auto/mpi2007/Docs/result-fields.html#NodeL3Cache) 12 MB I+D on chip per chip [Other Cache:](http://www.spec.org/auto/mpi2007/Docs/result-fields.html#NodeOtherCache) None<br>Memory: 32 GB [Memory:](http://www.spec.org/auto/mpi2007/Docs/result-fields.html#NodeMemory)<br>Disk Subsystem: [Other Hardware:](http://www.spec.org/auto/mpi2007/Docs/result-fields.html#NodeOtherHardware) None

[Number of Adapters:](http://www.spec.org/auto/mpi2007/Docs/result-fields.html#NodeNumberofAdapters) 1<br>Slot Type: Integrated [Slot Type:](http://www.spec.org/auto/mpi2007/Docs/result-fields.html#NodeSlotType)<br>Data Rate: [Ports Used:](http://www.spec.org/auto/mpi2007/Docs/result-fields.html#NodePortsUsed) 1<br>Interconnect Type: Ethernet [Interconnect Type:](http://www.spec.org/auto/mpi2007/Docs/result-fields.html#NodeInterconnectType)

Tecal RH2285 [Primary Cache:](http://www.spec.org/auto/mpi2007/Docs/result-fields.html#NodePrimaryCache) 32 KB I + 32 KB D on chip per core<br>Secondary Cache: 256 KB I+D on chip per core  $256$  KB I+D on chip per core 1 x 500 GB SATA 7200 RPM [Adapter:](http://www.spec.org/auto/mpi2007/Docs/result-fields.html#NodeAdapter) Dual port Broadcom BCM 5709 Ethernet Controller [Adapter Driver:](http://www.spec.org/auto/mpi2007/Docs/result-fields.html#NodeAdapterDriver) 2.2.3<br>Adapter Firmware: 4.6.4 [Adapter Firmware:](http://www.spec.org/auto/mpi2007/Docs/result-fields.html#NodeAdapterFirmware) [Operating System:](http://www.spec.org/auto/mpi2007/Docs/result-fields.html#NodeOperatingSystem) Red Hat EL 6.2, kernel 2.6.32-220.el6.x86\_64 [Local File System:](http://www.spec.org/auto/mpi2007/Docs/result-fields.html#NodeLocalFileSystem) None<br>Shared File System: NFS [Shared File System:](http://www.spec.org/auto/mpi2007/Docs/result-fields.html#NodeSharedFileSystem) NFS<br>System State: Multi-User [System State:](http://www.spec.org/auto/mpi2007/Docs/result-fields.html#NodeSystemState) Multi-<br>
Other Software: None [Other Software:](http://www.spec.org/auto/mpi2007/Docs/result-fields.html#NodeOtherSoftware)

**[Software](http://www.spec.org/auto/mpi2007/Docs/result-fields.html#NodeSoftware)** [Adapter:](http://www.spec.org/auto/mpi2007/Docs/result-fields.html#NodeAdapter) Dual port Broadcom BCM 5709 Ethernet Controller<br>2.2.3

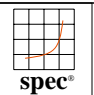

### Huawei

DDR3-1333 MHz) Tecal RH2288 V2 (Intel Xeon E5-2680, 2.70 GHz, [SPECmpiM\\_peak2007 =](http://www.spec.org/auto/mpi2007/Docs/result-fields.html#SPECmpiMpeak2007) Not Run

### $SPECmpiM_base2007 = 8.22$  $SPECmpiM_base2007 = 8.22$

**[MPI2007 license:](http://www.spec.org/auto/mpi2007/Docs/result-fields.html#MPI2007license)** 24 **[Test date:](http://www.spec.org/auto/mpi2007/Docs/result-fields.html#Testdate)** Apr-2013 **[Test sponsor:](http://www.spec.org/auto/mpi2007/Docs/result-fields.html#Testsponsor)** Huawei **[Hardware Availability:](http://www.spec.org/auto/mpi2007/Docs/result-fields.html#HardwareAvailability)** Mar-2012 **[Tested by:](http://www.spec.org/auto/mpi2007/Docs/result-fields.html#Testedby)** Huawei **[Software Availability:](http://www.spec.org/auto/mpi2007/Docs/result-fields.html#SoftwareAvailability)** Oct-2012

### **Interconnect Description: IB Switch**

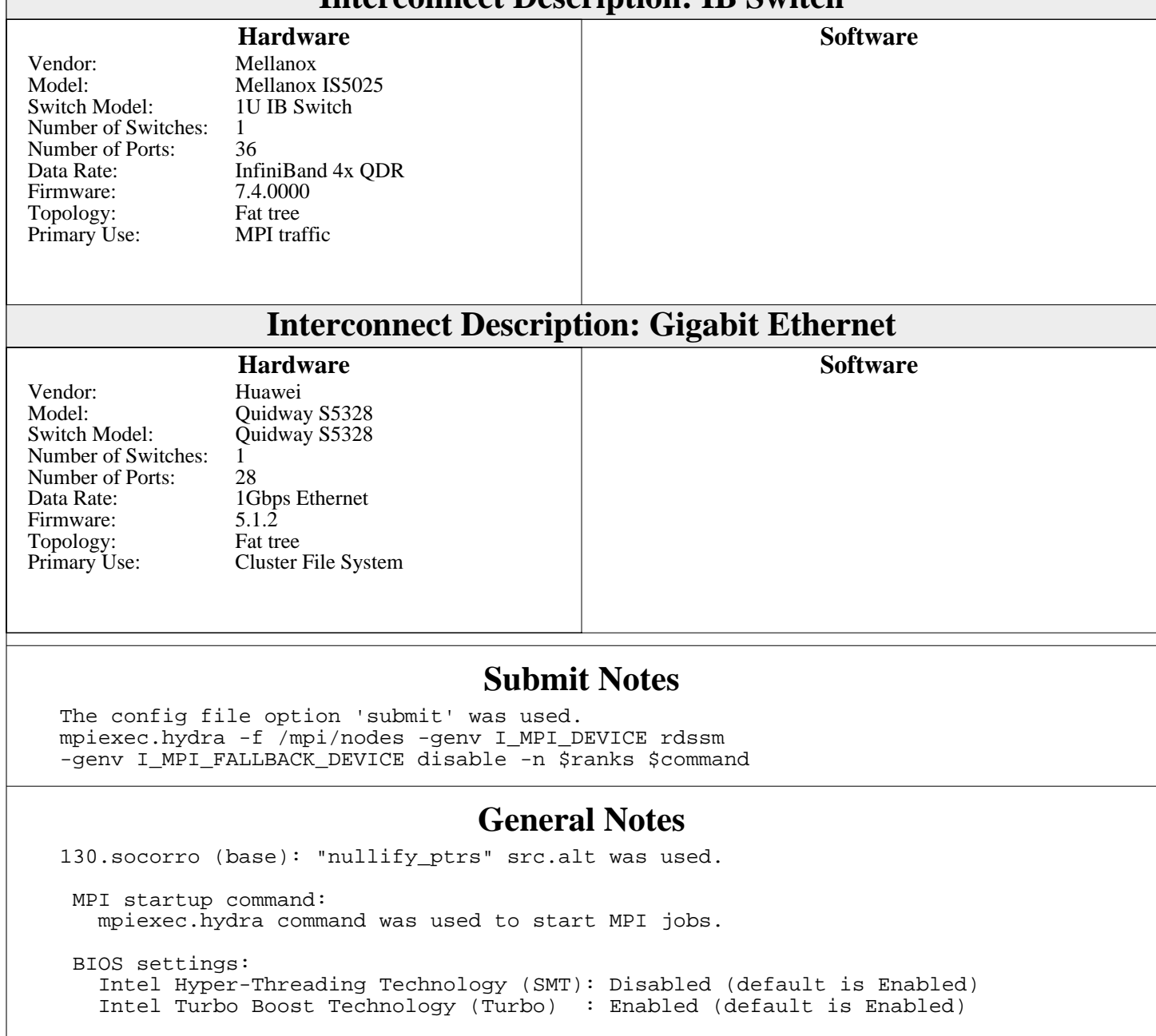

 RAM configuration: Compute nodes have 1x8-GB RDIMM on each memory channel.

 Network: One 20-port switch

Continued on next page

![](_page_4_Picture_0.jpeg)

### Huawei

 $SPECmpiM_peak2007 = Not Run$  $SPECmpiM_peak2007 = Not Run$ 

DDR3-1333 MHz) Tecal RH2288 V2 (Intel Xeon E5-2680, 2.70 GHz,

 $SPECmpiM_base2007 = 8.22$  $SPECmpiM_base2007 = 8.22$ 

**[MPI2007 license:](http://www.spec.org/auto/mpi2007/Docs/result-fields.html#MPI2007license)** 24 **[Test date:](http://www.spec.org/auto/mpi2007/Docs/result-fields.html#Testdate)** Apr-2013 **[Test sponsor:](http://www.spec.org/auto/mpi2007/Docs/result-fields.html#Testsponsor)** Huawei **[Hardware Availability:](http://www.spec.org/auto/mpi2007/Docs/result-fields.html#HardwareAvailability)** Mar-2012 **[Tested by:](http://www.spec.org/auto/mpi2007/Docs/result-fields.html#Testedby)** Huawei **[Software Availability:](http://www.spec.org/auto/mpi2007/Docs/result-fields.html#SoftwareAvailability)** Oct-2012

### **[General Notes \(Continued\)](http://www.spec.org/auto/mpi2007/Docs/result-fields.html#GeneralNotes)**

 Compute Node Environment: ulimit -s = unlimited ulimit -l = unlimited File "/etc/modprobe.d/mlx4\_core.conf" modified to contain "options mlx4\_core log\_mtts\_per\_seg=5"

### **[Base Compiler Invocation](http://www.spec.org/auto/mpi2007/Docs/result-fields.html#BaseCompilerInvocation)**

[C benchmarks](http://www.spec.org/auto/mpi2007/Docs/result-fields.html#Cbenchmarks): [mpiicc](http://www.spec.org/mpi2007/results/res2013q2/mpi2007-20130422-00395.flags.html#user_CCbase_intel_mpi_icc_85142a9d3e04f7dc38c0b67ebb444974)

[C++ benchmarks:](http://www.spec.org/auto/mpi2007/Docs/result-fields.html#CXXbenchmarks)

126.lammps: [mpiicpc](http://www.spec.org/mpi2007/results/res2013q2/mpi2007-20130422-00395.flags.html#user_baseCXXLD126_lammps_intel_mpi_icpc_5f511148eab749af408ad6a7aa8af7f6)

[Fortran benchmarks](http://www.spec.org/auto/mpi2007/Docs/result-fields.html#Fortranbenchmarks): [mpiifort](http://www.spec.org/mpi2007/results/res2013q2/mpi2007-20130422-00395.flags.html#user_FCbase_intel_mpi_ifort_8c98270491558d83c7fbb8c4bd745bec)

[Benchmarks using both Fortran and C](http://www.spec.org/auto/mpi2007/Docs/result-fields.html#BenchmarksusingbothFortranandC): [mpiicc](http://www.spec.org/mpi2007/results/res2013q2/mpi2007-20130422-00395.flags.html#user_CC_FCbase_intel_mpi_icc_85142a9d3e04f7dc38c0b67ebb444974) [mpiifort](http://www.spec.org/mpi2007/results/res2013q2/mpi2007-20130422-00395.flags.html#user_CC_FCbase_intel_mpi_ifort_8c98270491558d83c7fbb8c4bd745bec)

### **[Base Portability Flags](http://www.spec.org/auto/mpi2007/Docs/result-fields.html#BasePortabilityFlags)**

 121.pop2: [-DSPEC\\_MPI\\_CASE\\_FLAG](http://www.spec.org/mpi2007/results/res2013q2/mpi2007-20130422-00395.flags.html#b121.pop2_baseCPORTABILITY_DSPEC_MPI_CASE_FLAG) 126.lammps: [-DMPICH\\_IGNORE\\_CXX\\_SEEK](http://www.spec.org/mpi2007/results/res2013q2/mpi2007-20130422-00395.flags.html#user_baseCXXPORTABILITY126_lammps_mpich_ignore_cxx_seek_b916a85a1a5cc3a37507a4240ab648f3) 127.wrf2: [-DSPEC\\_MPI\\_CASE\\_FLAG](http://www.spec.org/mpi2007/results/res2013q2/mpi2007-20130422-00395.flags.html#b127.wrf2_baseCPORTABILITY_DSPEC_MPI_CASE_FLAG) [-DSPEC\\_MPI\\_LINUX](http://www.spec.org/mpi2007/results/res2013q2/mpi2007-20130422-00395.flags.html#b127.wrf2_baseCPORTABILITY_DSPEC_MPI_LINUX) 130.socorro: [-assume nostd\\_intent\\_in](http://www.spec.org/mpi2007/results/res2013q2/mpi2007-20130422-00395.flags.html#user_baseFPORTABILITY130_socorro_nostd_intent_in_66ca309924582dffec66a3802a26a56a)

### **[Base Optimization Flags](http://www.spec.org/auto/mpi2007/Docs/result-fields.html#BaseOptimizationFlags)**

[C benchmarks](http://www.spec.org/auto/mpi2007/Docs/result-fields.html#Cbenchmarks):

[-O3](http://www.spec.org/mpi2007/results/res2013q2/mpi2007-20130422-00395.flags.html#user_CCbase_f-O3) [-xAVX](http://www.spec.org/mpi2007/results/res2013q2/mpi2007-20130422-00395.flags.html#user_CCbase_f-xAVX) [-no-prec-div](http://www.spec.org/mpi2007/results/res2013q2/mpi2007-20130422-00395.flags.html#user_CCbase_f-no-prec-div)

[C++ benchmarks:](http://www.spec.org/auto/mpi2007/Docs/result-fields.html#CXXbenchmarks)

126.lammps: [-O3](http://www.spec.org/mpi2007/results/res2013q2/mpi2007-20130422-00395.flags.html#user_baseOPTIMIZE126_lammps_f-O3) [-xAVX](http://www.spec.org/mpi2007/results/res2013q2/mpi2007-20130422-00395.flags.html#user_baseOPTIMIZE126_lammps_f-xAVX) [-no-prec-div](http://www.spec.org/mpi2007/results/res2013q2/mpi2007-20130422-00395.flags.html#user_baseOPTIMIZE126_lammps_f-no-prec-div)

[Fortran benchmarks](http://www.spec.org/auto/mpi2007/Docs/result-fields.html#Fortranbenchmarks): [-O3](http://www.spec.org/mpi2007/results/res2013q2/mpi2007-20130422-00395.flags.html#user_FCbase_f-O3) [-xAVX](http://www.spec.org/mpi2007/results/res2013q2/mpi2007-20130422-00395.flags.html#user_FCbase_f-xAVX) [-no-prec-div](http://www.spec.org/mpi2007/results/res2013q2/mpi2007-20130422-00395.flags.html#user_FCbase_f-no-prec-div)

Continued on next page

![](_page_5_Picture_0.jpeg)

### Huawei

[SPECmpiM\\_peak2007 =](http://www.spec.org/auto/mpi2007/Docs/result-fields.html#SPECmpiMpeak2007) Not Run

DDR3-1333 MHz) Tecal RH2288 V2 (Intel Xeon E5-2680, 2.70 GHz,

 $SPECmpiM_base2007 = 8.22$  $SPECmpiM_base2007 = 8.22$ 

**[MPI2007 license:](http://www.spec.org/auto/mpi2007/Docs/result-fields.html#MPI2007license)** 24 **[Test date:](http://www.spec.org/auto/mpi2007/Docs/result-fields.html#Testdate)** Apr-2013 **[Test sponsor:](http://www.spec.org/auto/mpi2007/Docs/result-fields.html#Testsponsor)** Huawei **[Hardware Availability:](http://www.spec.org/auto/mpi2007/Docs/result-fields.html#HardwareAvailability)** Mar-2012 **[Tested by:](http://www.spec.org/auto/mpi2007/Docs/result-fields.html#Testedby)** Huawei **[Software Availability:](http://www.spec.org/auto/mpi2007/Docs/result-fields.html#SoftwareAvailability)** Oct-2012

## **[Base Optimization Flags \(Continued\)](http://www.spec.org/auto/mpi2007/Docs/result-fields.html#BaseOptimizationFlags)**

[Benchmarks using both Fortran and C](http://www.spec.org/auto/mpi2007/Docs/result-fields.html#BenchmarksusingbothFortranandC): [-O3](http://www.spec.org/mpi2007/results/res2013q2/mpi2007-20130422-00395.flags.html#user_CC_FCbase_f-O3) [-xAVX](http://www.spec.org/mpi2007/results/res2013q2/mpi2007-20130422-00395.flags.html#user_CC_FCbase_f-xAVX) [-no-prec-div](http://www.spec.org/mpi2007/results/res2013q2/mpi2007-20130422-00395.flags.html#user_CC_FCbase_f-no-prec-div)

The flags file that was used to format this result can be browsed at

[http://www.spec.org/mpi2007/flags/EM64T\\_Huawei\\_flags.html](http://www.spec.org/mpi2007/flags/EM64T_Huawei_flags.html)

You can also download the XML flags source by saving the following link: [http://www.spec.org/mpi2007/flags/EM64T\\_Huawei\\_flags.xml](http://www.spec.org/mpi2007/flags/EM64T_Huawei_flags.xml)

> holders. this result are trademarks or registered trademarks of their respective Evaluation Corporation. All other brand and product names appearing in SPEC and SPEC MPI are registered trademarks of the Standard Performance

For other inquiries, please contact webmaster@spec.org. For questions about this result, please contact the tester.

Originally published on 15 May 2013. Report generated on Tue Jul 22 13:46:25 2014 by SPEC MPI2007 PS/PDF formatter v1463. Tested with SPEC MPI2007 v2.0.1.